# **Differential gene expression**

#### Anja von Heydebreck Dept. of Bio– and Chemoinformatics, Merck KGaA

anja.von.heydebreck@merck.de

Slides partly adapted from S. Dudoit and A. Benner

## **Outline**

- Statistical tests: introduction
- Multiple testing
- Prefiltering of genes
- Linear models
- Gene screening using ROC curves

## **Identifying differentially expressed genes**

- Aim: find genes that are differentially expressed between different conditions/phenotypes, e.g. two different tumor types.
- Estimate effects/differences between groups by (generalized) log–ratio, i.e., the difference on the  $log$  scale:  $log(X/Y) = log(X) - log(Y)$ .
- Logs of ratios are symmetric around zero: The average of  $log(2)$  and  $log(1/2)$  is 0.
- If replicated measurements are available, first compute the within-group average on the log scale.

## **Identifying differentially expressed genes**

- But what is a significant change?
- Depends on the variability within groups, which may be different from gene to gene.
- To assess the statistical significance of differences, conduct a statistical test for each gene.

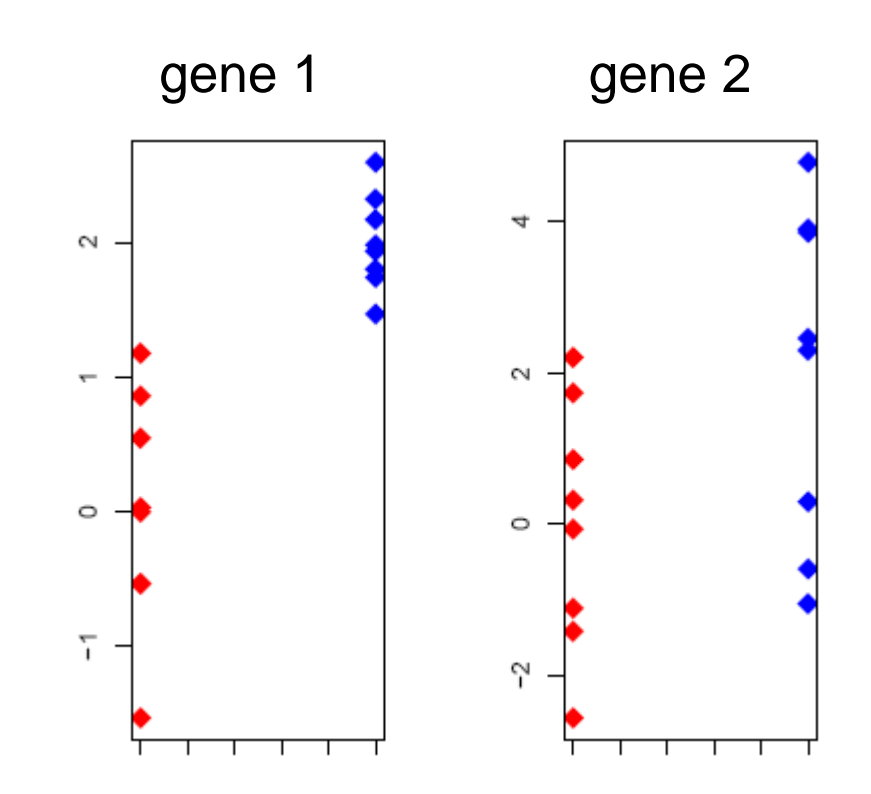

#### **Statistical tests**

○ Example: The two-sample  $t$ -statistic

$$
T_g = \frac{\bar{X}_{g1} - \bar{X}_{g2}}{s_g \sqrt{\frac{1}{n_1} + \frac{1}{n_2}}}
$$

is used to test equality of the group means  $\mu_1, \mu_2$ .

 $\bigcirc$  The p-value  $p_q$  is the probability under the null hypothesis (here:  $\mu_1 = \mu_2$ ) that the test statistic is at least as extreme as the observed value  $T_a$ . Under the null hypothesis,  $Pr(p_a < \alpha) = \alpha.$ 

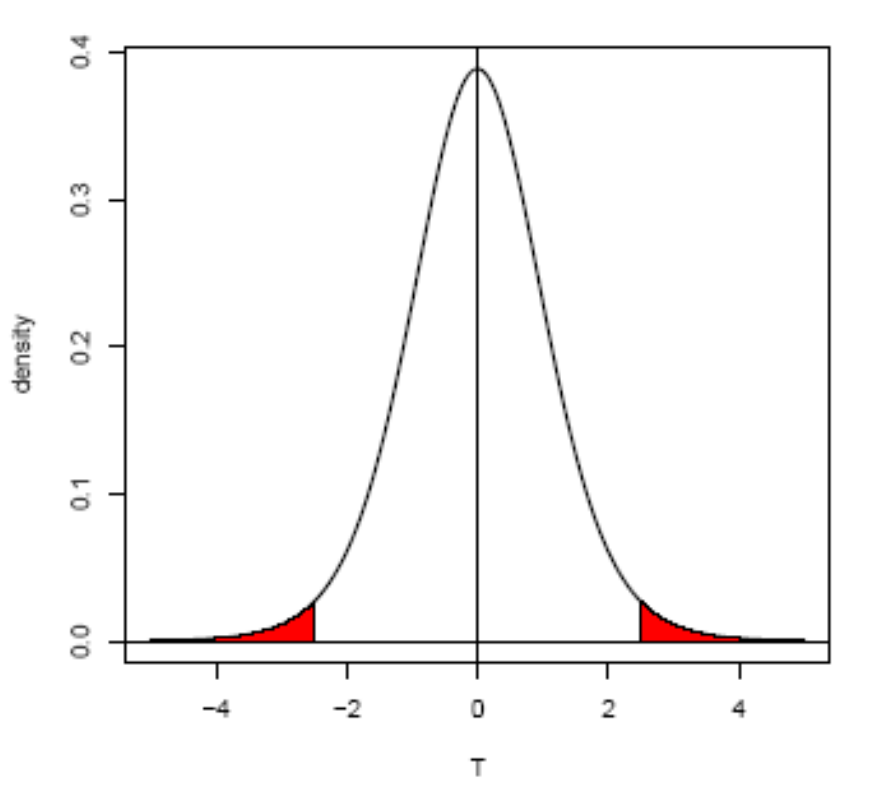

## **Statistical tests: examples**

- Standard t-test: assumes normally distributed data in each class (almost always questionable, but may be a good approximation), equal variances within classes
- Welch t-test: as above, but allows for unequal variances
- Wilcoxon test: non–parametric, rank–based
- Permutation test: estimate the distribution of the test statistic (e.g., the t-statistic) under the null hypothesis by permutations of the sample labels: The p–value is given as the fraction of permutations yielding a test statistic that is at least as extreme as the observed one.

### **Permutation tests**

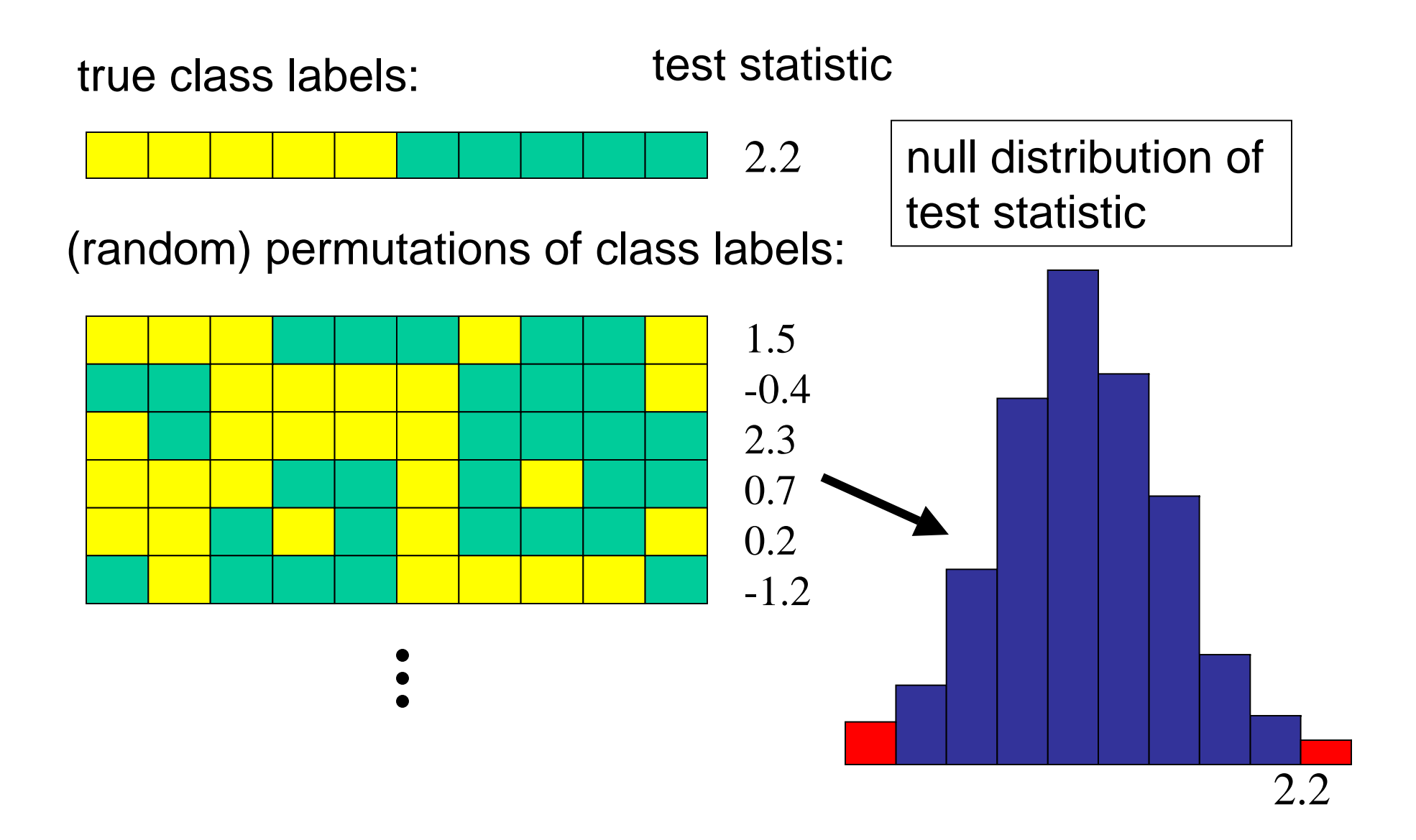

#### **Statistical tests: Different settings**

- • comparison of two classes (e.g. tumor vs. normal)
- paired observations from two classes: e.g. the t–test for paired samples is based on the within–pair differences.
- more than two classes and/or more than one factor (categorical or continuous): tests may be based on linear models

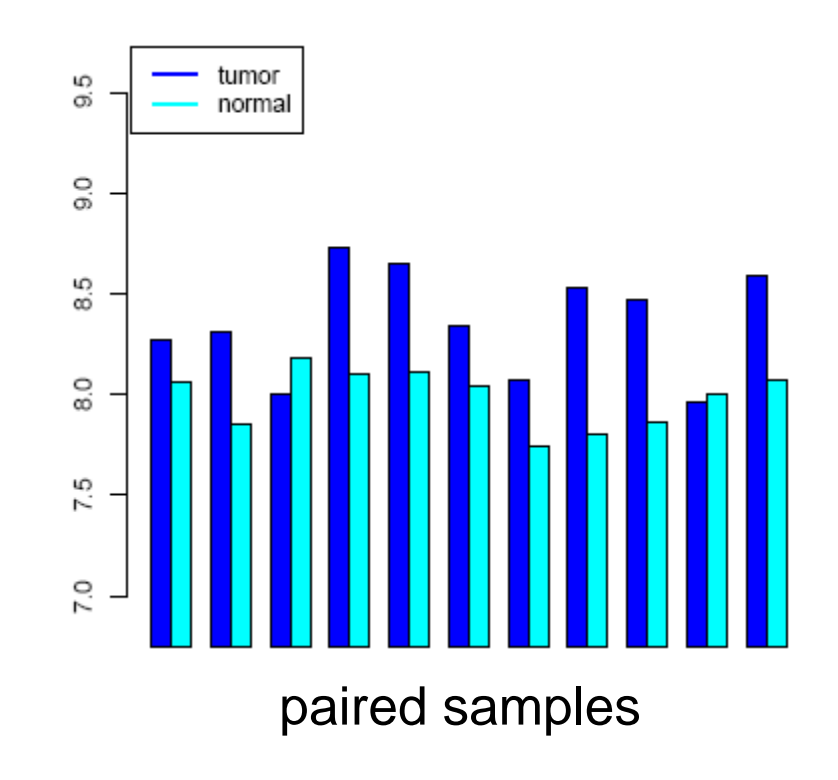

### **Example**

#### Golub data, 27 ALL vs. 11 AML samples, 3,051 genes.

 $0.2$ 

 $0.0$ 

 $0.4$ 

 $0.6$ 

 $0.8$ 

 $1.0$ 

histogram of p-values Histogram of t 600 120 500 100 400  $80$ Frequency Frequency 300 60 200  $\overline{4}$ 100 20  $\circ$  $\circ$ 

10

t-test: 1045 genes with  $p < 0.05$ .

5

 $\boldsymbol{0}$ 

 $-5$ 

## **The volcano plot: log-ratio vs. -log(p-value)**

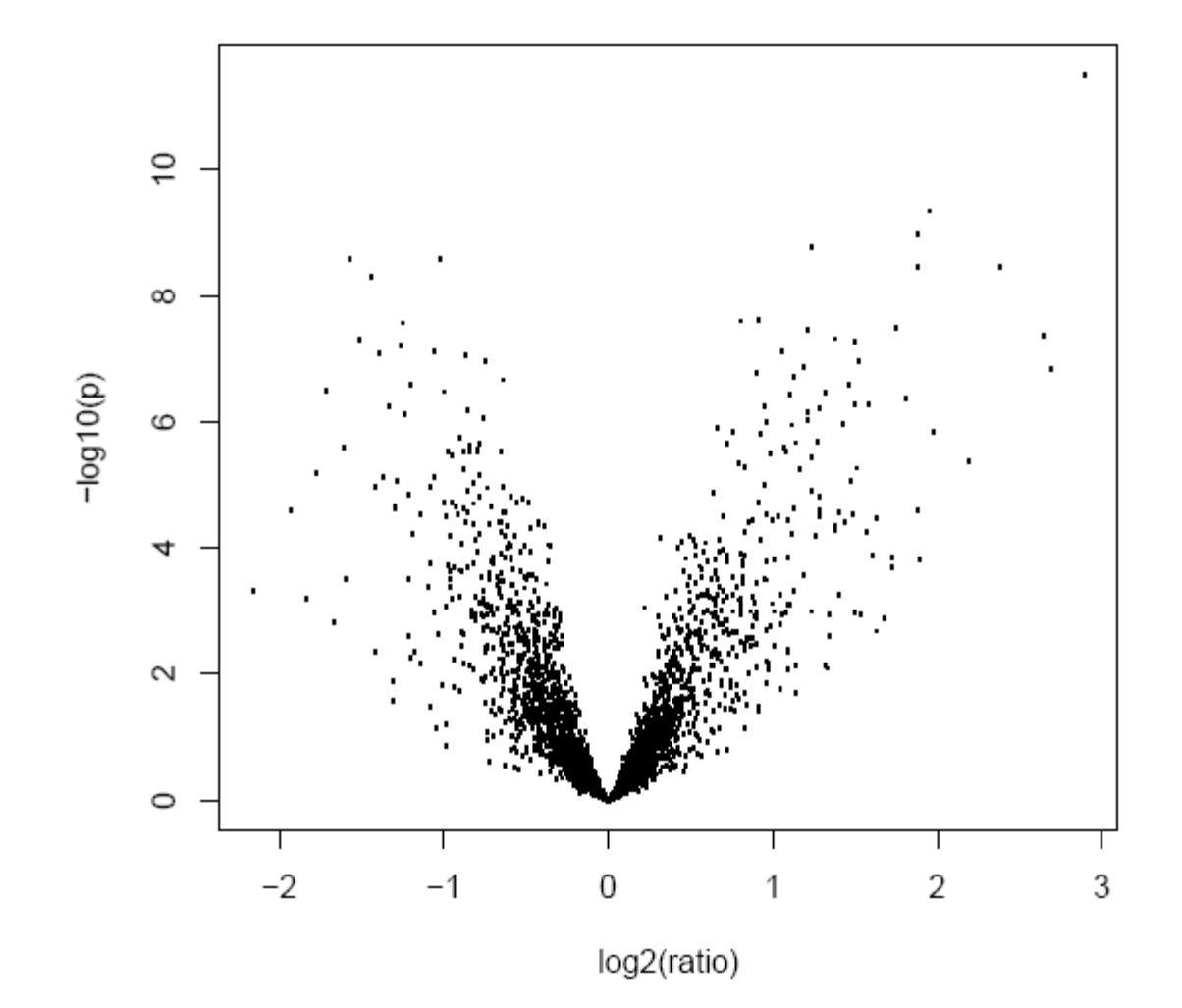

### **Multiple testing: the problem**

Multiplicity problem: thousands of hypotheses are tested simultaneously.

- Increased chance of false positives.
- E.g. suppose you have 10,000 genes on a chip and not a single one is differentially expressed. You would expect  $10000*0.01 =$ 100 of them to have a p-value  $< 0.01$ .

Multiple testing methods allow to assess the statistical significance of findings.

## **Multiple hypothesis testing**

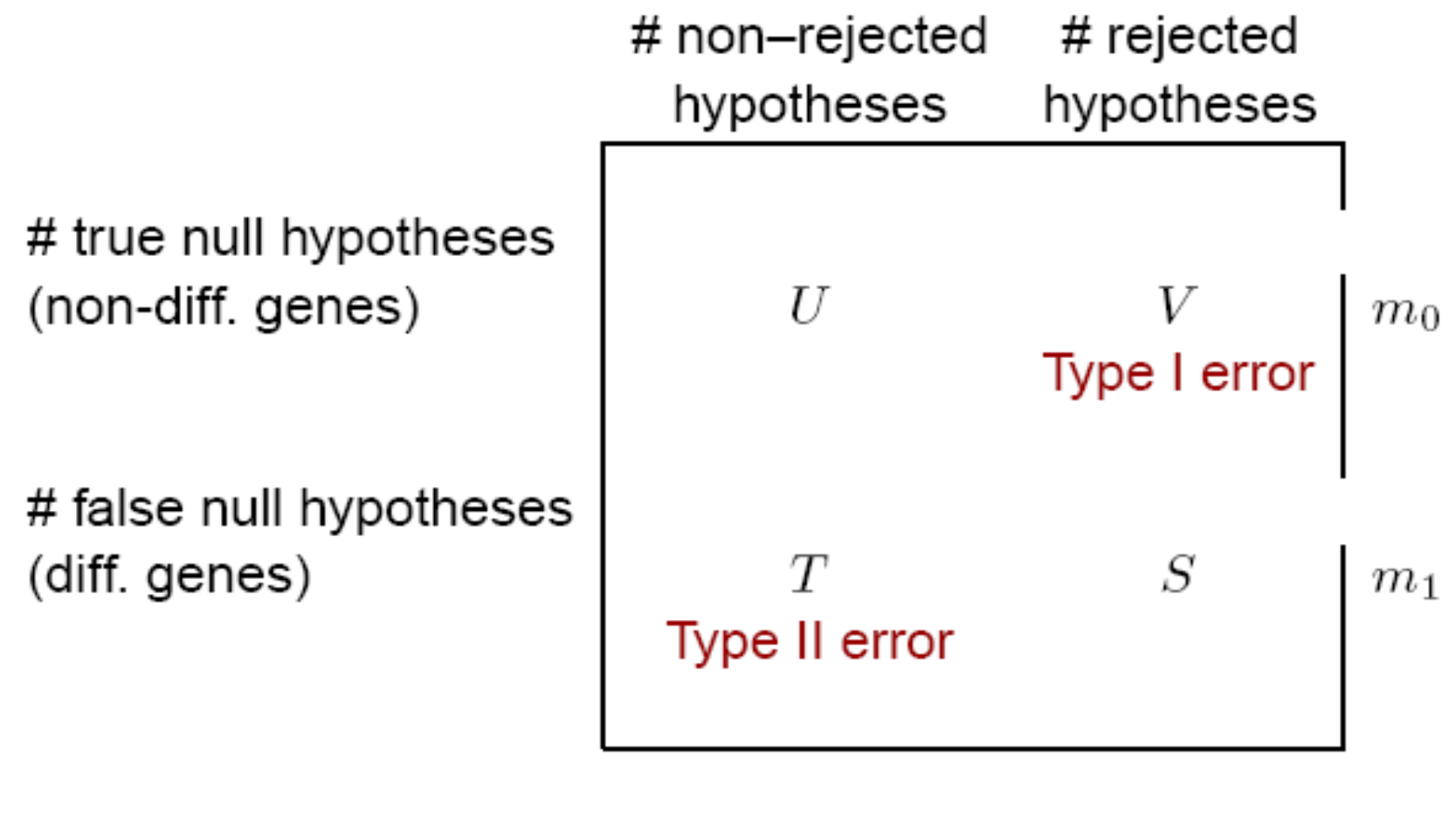

$$
m-R \hspace{1cm} R \hspace{1cm} m
$$

From Benjamini & Hochberg (1995).

## **Type I error rates**

• Family–wise error rate (FWER). The FWER is defined as the probability of at least one Type I error (false positive) among the genes selected as significant:

 $FWER = Pr(V > 0).$ 

### **Type I error rates**

• False discovery rate (FDR). The FDR (Benjamini & Hochberg 1995) is the expected proportion of Type I errors (false positives) among the rejected hypotheses:

 $FDR = E(Q),$ 

with

$$
Q = \begin{cases} V/R, & \text{if } R > 0, \\ 0, & \text{if } R = 0. \end{cases}
$$

#### **FWER: The Bonferroni correction**

Suppose we conduct a hypothesis test for each gene  $g = 1, \ldots, m$ , producing

```
an observed test statistic: T_a
```

```
an unadjusted p–value: p_q.
Bonferroni adjusted p-values:
```
 $\tilde{p}_q = \min(m p_q, 1).$ 

Selecting all genes with  $\tilde{p}_q \leq \alpha$  controls the FWER at level  $\alpha$ , that is,  $Pr(V > 0) \leq \alpha$ .

### **Example**

#### Golub data, 27 ALL vs. 11 AML samples, 3,051 genes.

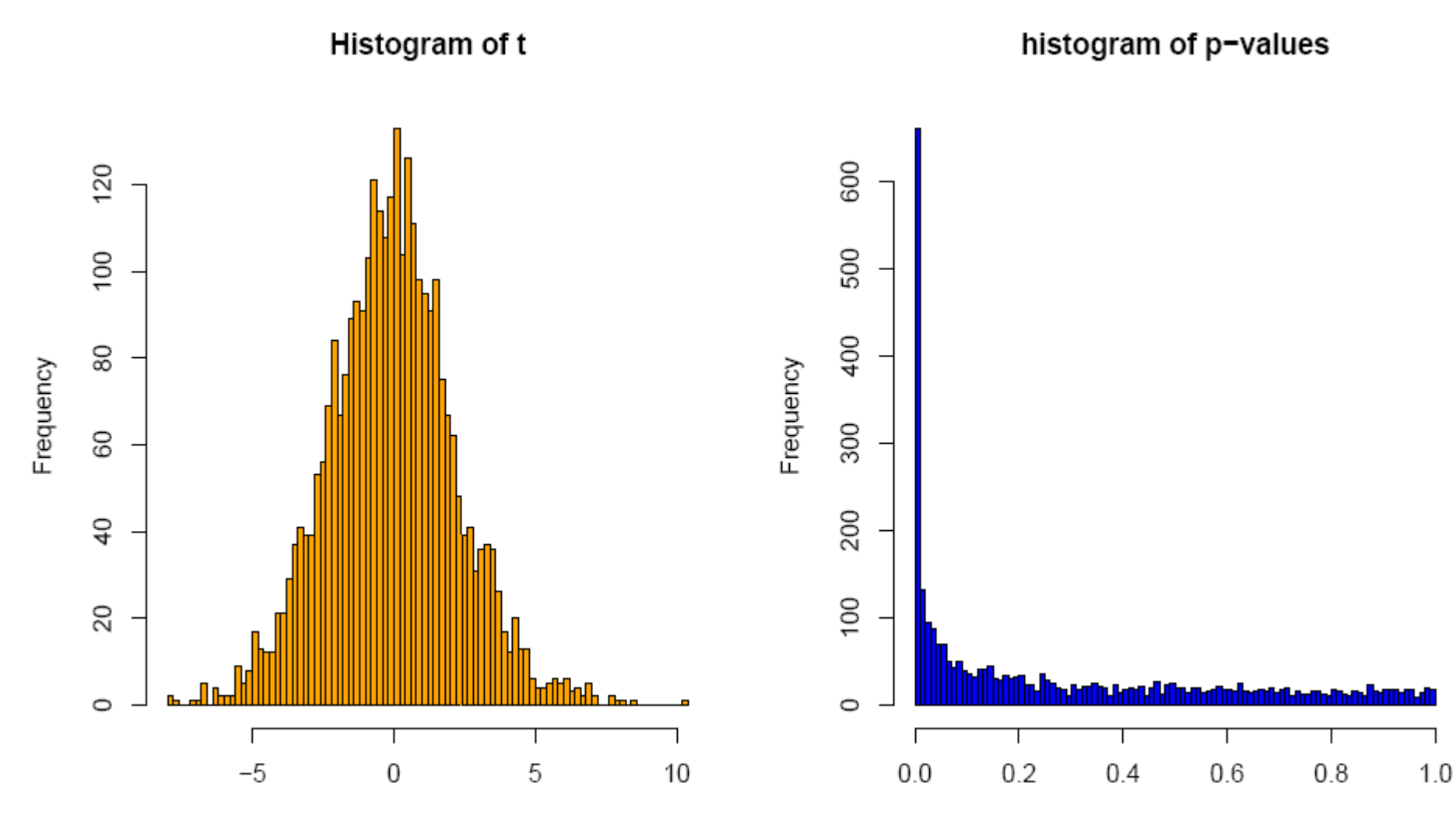

98 genes with Bonferroni-adjusted p < 0.05,  $\bm{{\mathsf{p}}}_{\mathsf{raw}}$  < 0.000016

#### **FWER: Alternatives to Bonferroni**

- There are alternative methods for FWER p-value adjustment.
- The permutation–based Westfall-Young method takes the correlation between genes into account and is typically more powerful for microarray data.
- See the Bioconductor package multtest.

#### Controlling the FDR (Benjamini/Hochberg)

 $\bigcirc$  FDR: the expected proportion of false positives among the significant genes.

◯ Ordered unadjusted *p*-values:  $p_{r_1}$   $\leq$   $p_{r_2}$   $\leq$   $\ldots$   $\leq$   $p_{r_m}$ .

 $\bigcirc$  To control  $FDR = E(V/R)$  at level  $\alpha$ , let

$$
j^* = \max\{j : p_{r_j} \le (j/m)\alpha\}.
$$

Reject the hypotheses  $H_{r_i}$  for  $j = 1, \ldots, j^*$ .

 $\bigcirc$  is valid for independent test statistics and for some types of dependence. Tends to be conservative if many genes are differentially expressed. Implemented in multtest.

## **FWER or FDR?**

- Choose control of the FWER if high confidence in all selected genes is desired. Loss of power due to large number of tests: many differentially expressed genes may not appear significant.
- If a certain proportion of false positives is tolerable: Procedures based on FDR are more flexible; the researcher can decide how many genes to select, based on practical considerations.
- For some applications, even the unadjusted p– values may be most appropriate (e.g. comparison of functional categories of affected vs. unaffected genes).

## **More is not always better**

- • On a genome-wide array with, say, 50,000 genes/ESTs, 50 genes can be expected to have a p-value below 0.001 by chance.
- Furthermore, the most Furthermore, the most<br>significant genes are not  $\frac{5}{8}$ necessarily the most biologically relevant ones.
- Therefore, it may be worthwile focusing on genes of particular biological interest from

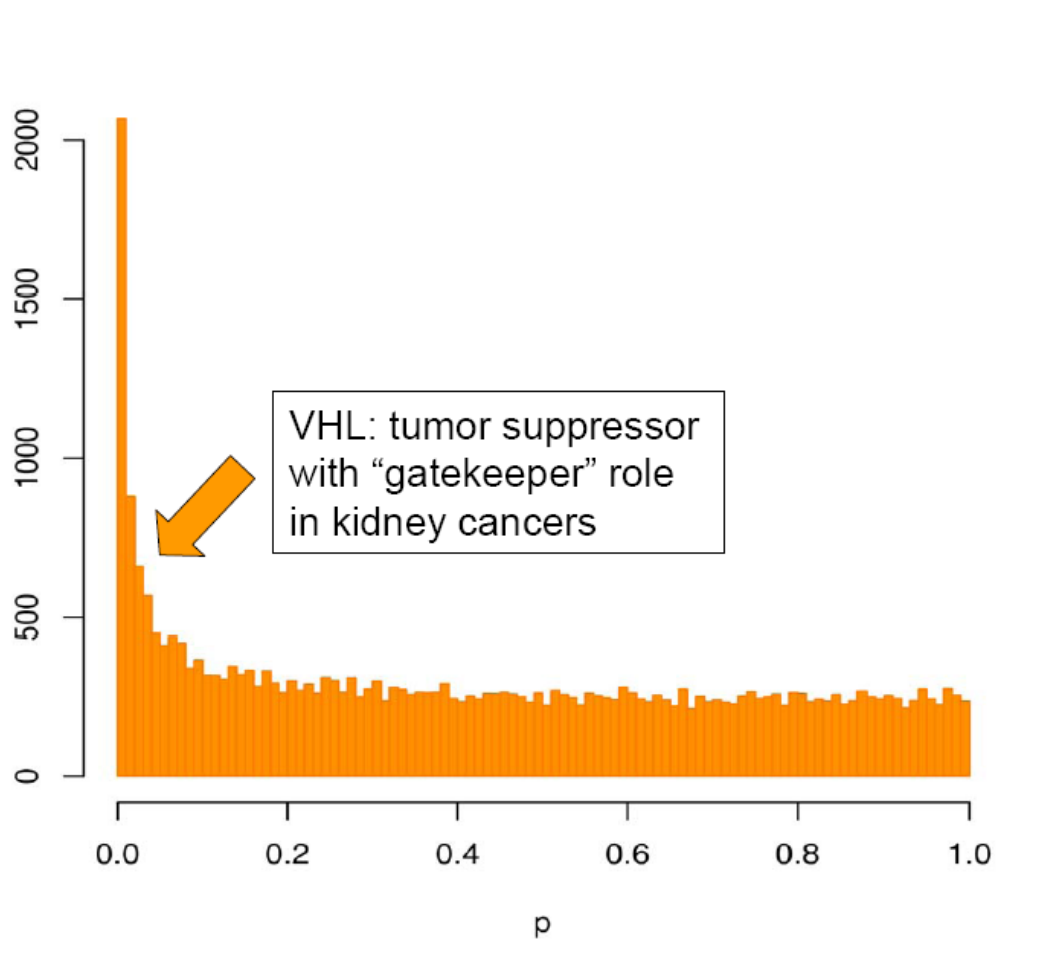

the beginning.<br>  $\begin{array}{ccc}\n\text{the beginning.} \\
\text{the beginning.} \\
\end{array}$ 

## **Prefiltering**

- What about prefiltering genes (according to intensity, variance etc.) to reduce the proportion of false positives?
- Can be useful: Genes with low intensities in most of the samples or low variance across the samples are less likely to be interesting.
- In order to maintain control of the type I error, the criteria have to be independent of the distribution of the test statistic under the null hypothesis (-> use global criteria that are independent of phenotype distinctions).

### **Prefiltering by intensity and variability**

Golub data. Ranks of interquartile range and 75%–quantile of intensities vs. absolute *t*–statistic.

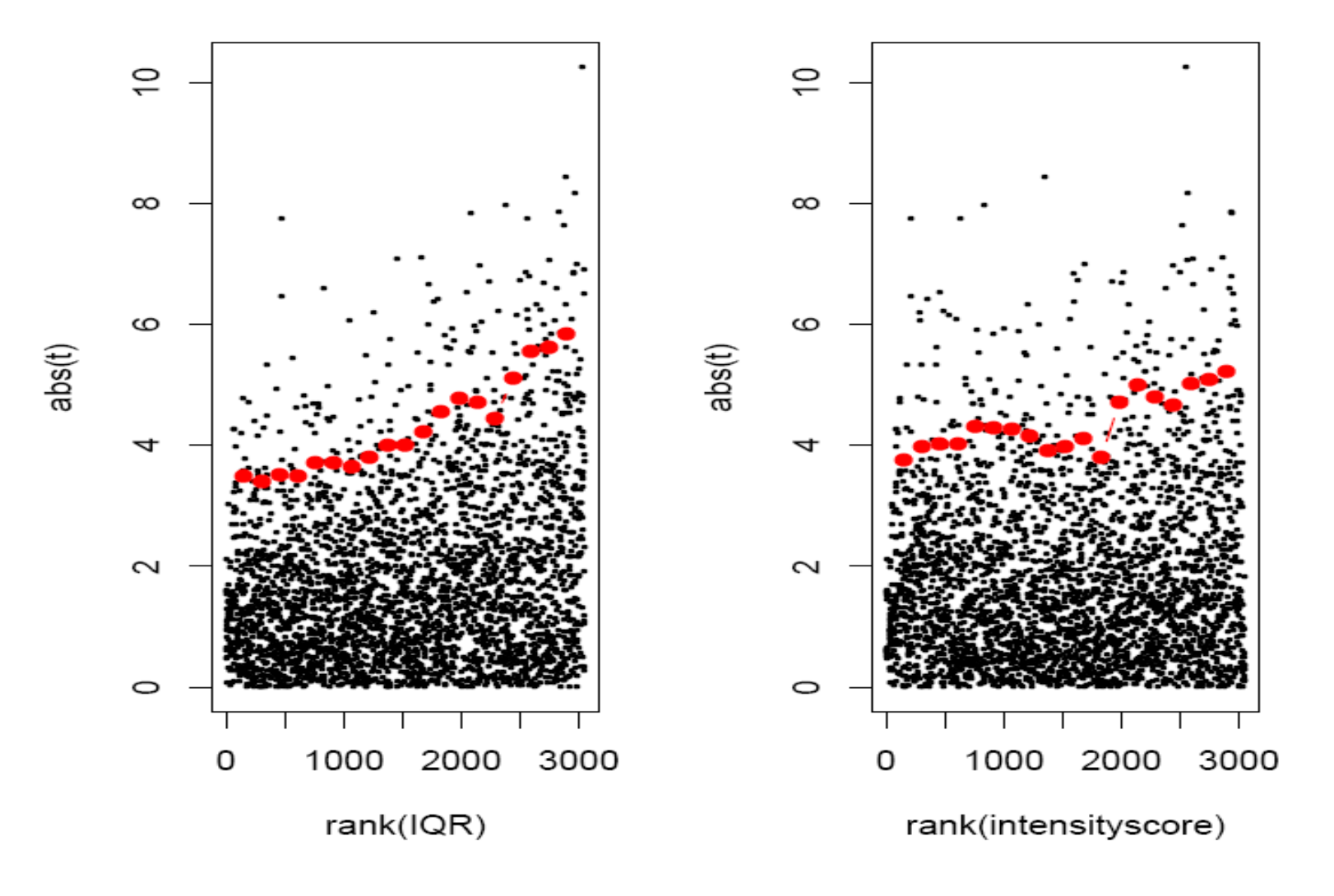

### **Few replicates – moderated t–statistics**

- With the *t*–test, we estimate the variance of each gene individually. This is fine if we have enough replicates, but with few replicates (say 2–5 per group), the variance estimates are unstable.
- $\bullet~$  In a moderated  $t-$ statistic, the estimated gene– specific variance  $s^2_{\phantom{2}g}$ is augmented with  $s^2_{\phantom{2}0'}$  a global variance estimator obtained from pooling all genes. This gives an interpolation between the *t*–statistic and a fold–change criterion:

$$
T_g \sim \frac{\bar{X}_{g1} - \bar{X}_{g2}}{\sqrt{\mu s_g^2 + \lambda s_0^2}}.
$$

•Bioconductor packages limma, siggenes.

## **Linear models**

- Linear models are a flexible framework for assessing the associations of phenotypic variables with gene expression.
- The expression *yi*of a given gene in sample *i*is modeled as linearly depending on one or several factors (e.g. cell type, treatment, encoded in  $x_{ij}$ ) of the sample:

$$
y_i = a_1 x_{i1} + ... + a_m x_{im} + \varepsilon_i
$$

• Estimated coefficients *aj* and their standard errors are obtained using least squares, assuming normally distributed errors <sup>ε</sup>*i*(R function lm); or with a robust method (R function rlm).

## **Linear models**

- Contrasts, that is, differences/linear combinations of the coefficients, express the differences between phenotypes and can be tested for significance (*t*–test).
- Example: Consider a study of three different types of kidney cancer. For each gene set up a linear model:

$$
y_i = a_1 x_{i1} + a_2 x_{i2} + a_3 x_{i3} + \varepsilon_i,
$$

where  $x_{ij}= 1$  if tumor sample *i* is of type  $j$ , and 0 otherwise.

- The least squares estimates of the coefficients *ai*are the mean expression levels in the classes.
- The contrast *a<sub>1</sub>* − *a<sub>2</sub>* expresses the mean difference between class 1 and 2.

## **Linear model analysis with the Bioconductor package limma**

- The phenotype information for the samples is to be entered as a design matrix (*x<sub>ij</sub>* from the above formula). The rows of the matrix correspond to the samples, and the columns to the coefficients of the linear model.
- Contrasts are extracted after fitting the linear model.
- The significance of contrasts is assessed with a moderated *t*–statistic.

## **Gene screening using ROC curves**

- Screening for biomarkers: rank genes according to their ability to distinguish one phenotype against a second one (e.g. disease vs control).
- ROC: receiver operating characteristic
- Pepe et al., Biometrics 2003.

Expression of one gene in two groups

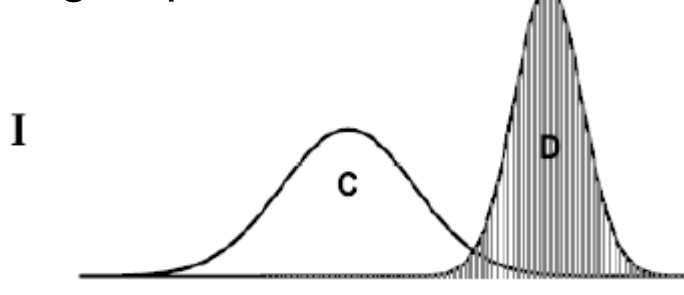

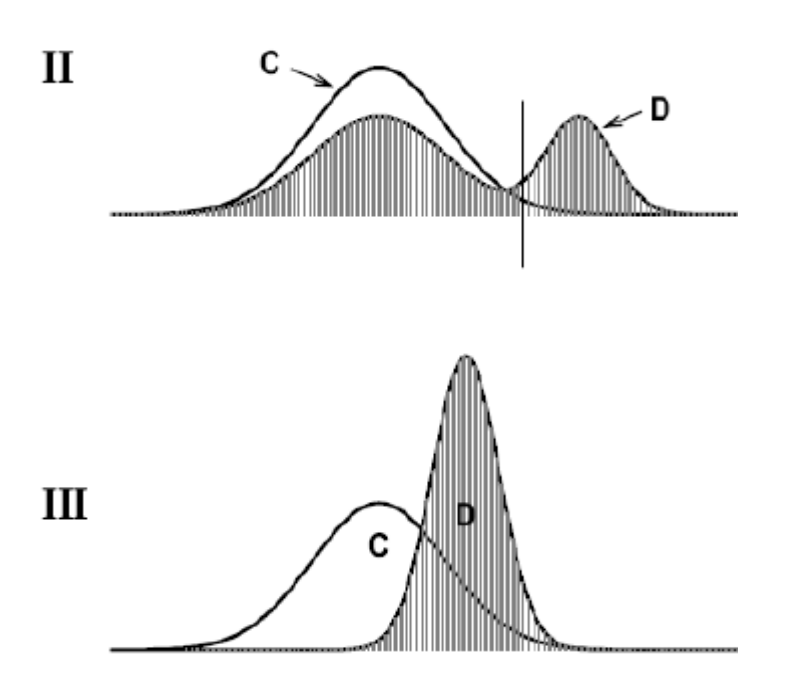

- **Panel I**: Almost complete separation between the distributions of controls (C) and disease (D).
- **Panel II and III**: Overlapping distributions.

Cancer screening: Panel II is of more practical interest than panel III.

Panel II: clearly distinguishes a subset of D from C.

Panel III: The values of D are entirely within the range of those for C.

Pepe et al., Biometrics 2003

#### Sensitivity vs. Specificity

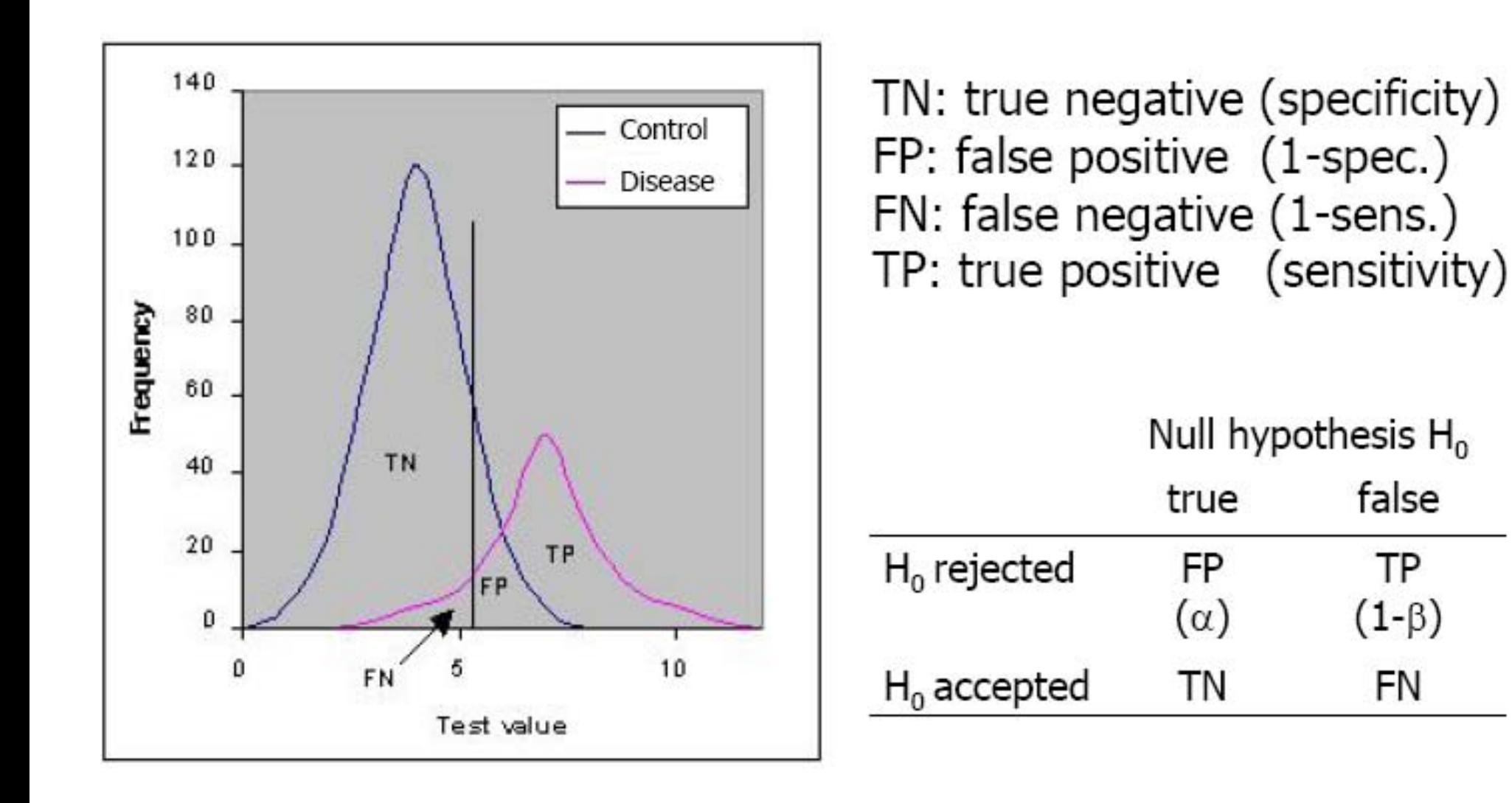

#### Gene screening by ROC analysis

and

Let  $Y_d$  denote the relative expression level of gene g in sample  $i=C,D$  after normalization.

Each point on the ROC- curve,  $\{t, ROQ(t)\}$ , corresponds to a different gene expression level  $u$  with

 $t = 1 - P[Y_{\sigma}^C < u]$  (1-specificity/false positive)

 $ROC(t) = P[Y_a^D \ge u]$  (sensitivity/true positive).

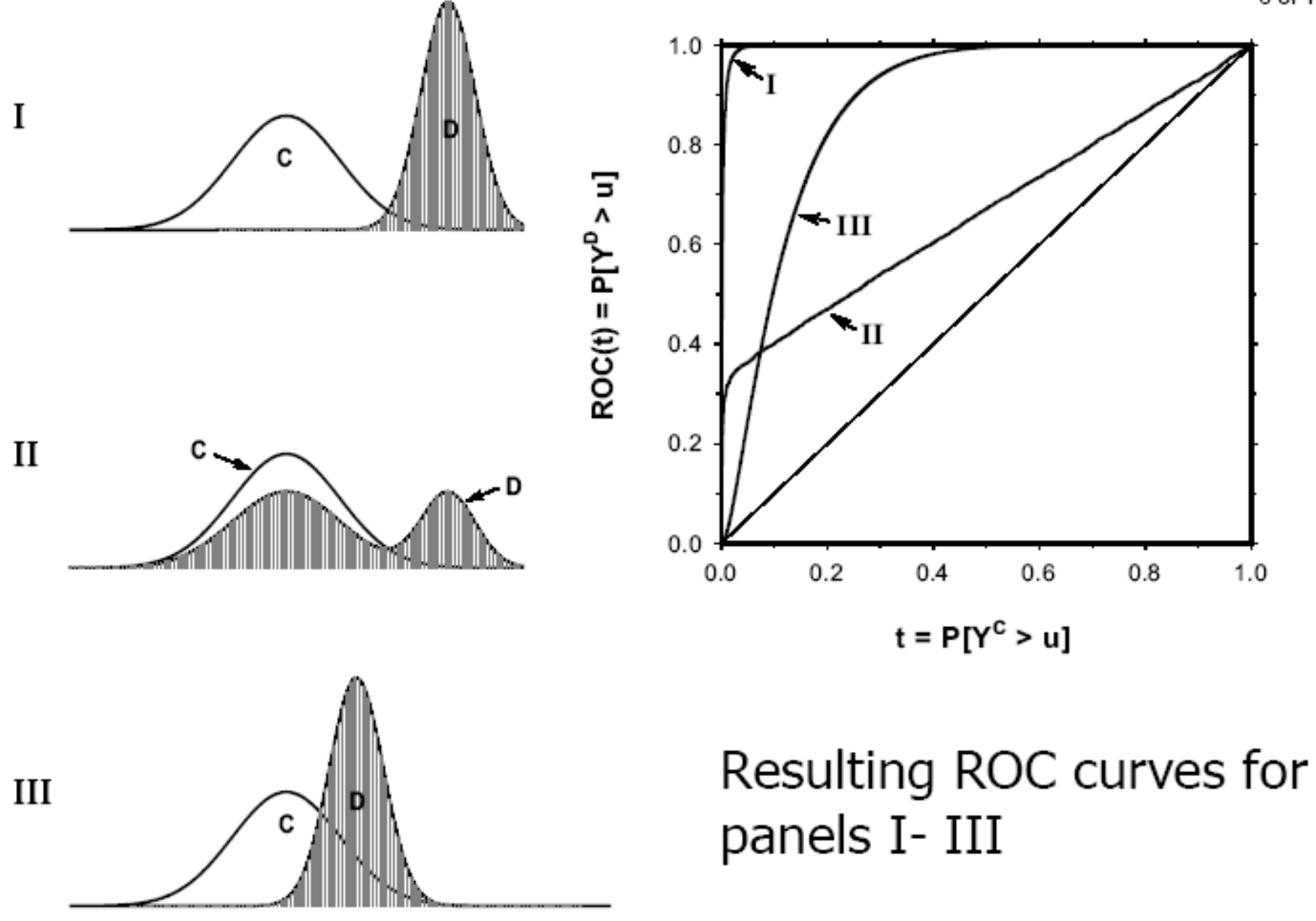

Pepe et al., Biometrics 2003

 $\bullet$  The area under the curve (AUC,  $\sim$  Mann-Whitney statistic) scores for discrimination ability.

• Besides AUC, special interest is on the ROC curve at low values of *t*, corresponding to a maximum tolerable false positive rate  $t_{0}$ , or on the corresponding partial area under the curve, pAUC( $t_{\rm 0}$ ).

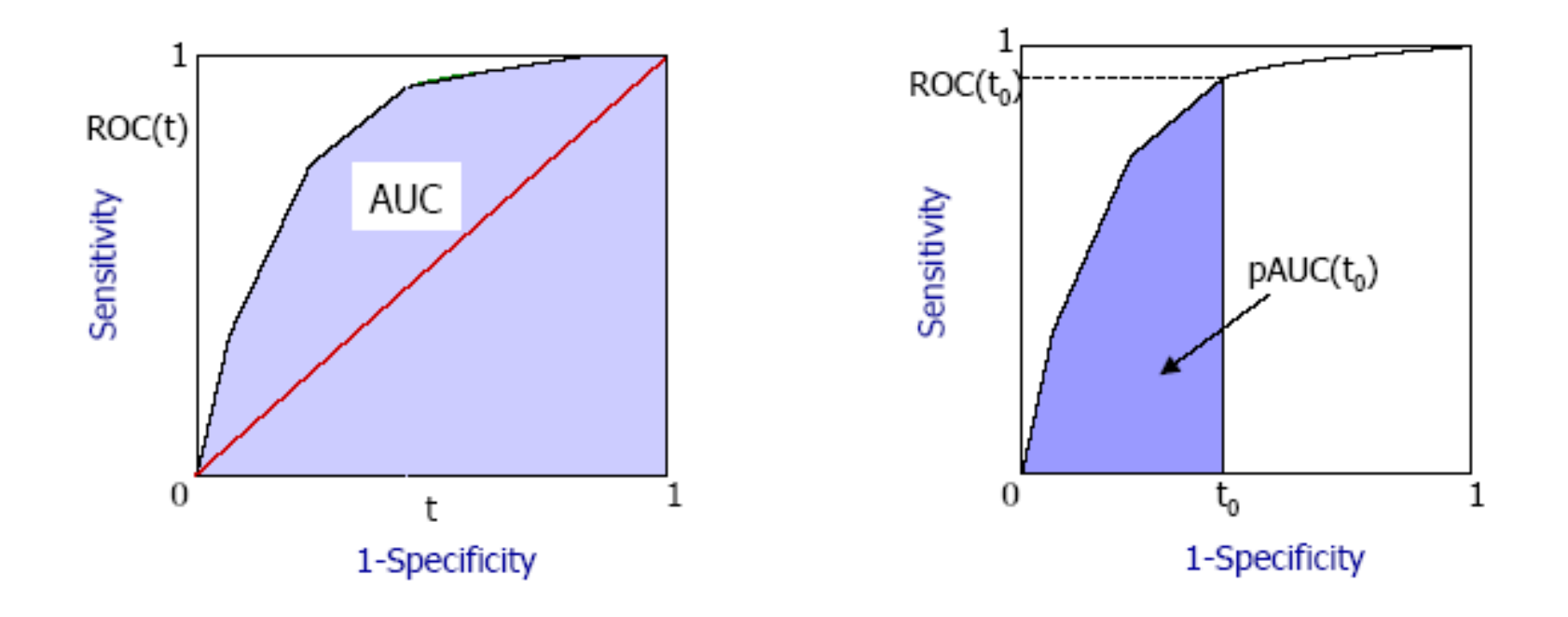

- Summary measures are defined by  $AUC = \int_{0}^{1} ROC(t)dt$ ,

$$
ROC(t_{0}) = P[Y_{g}^{D} \geq y_{(1-t_{0})}^{C}] \text{ and } pAUC(t_{0}) = \int_{0}^{t_{0}} ROC(t)dt
$$

where  $t_0$  is a given false positive rate and  $y_{(1-t_0)}^C$  is the corresponding  $(1-t_0)$  quantile of the distribution of  $Y_a^C$ .

The value  $ROC(t_0)$  gives the proportion of target samples with expression levels above the  $(1-t_0)$  quantile of control samples.

The partial area under the curve,  $pAUC(t_0)$ , averages this proportion across values of  $t \leq t_0$ .

## ROC curve screening in Bioconductor: package ROC

Suppose we have an *exprSet* object **eset** and a binary phenotype variable **labels** for the samples. We can compute the partial area under the ROC curve as follows:

```
> library(ROC)
> mypauc1 <- function(x) {
+ pAUC(rocdemo.sca(truth = labels, data = x, rule =
+ dxrule.sca), t0=0.1)
+ }
> pAUC1s <- esApply(eset, 1, mypauc1)
```
### Example: B-cell ALL with/without the BCR/ABL translocation

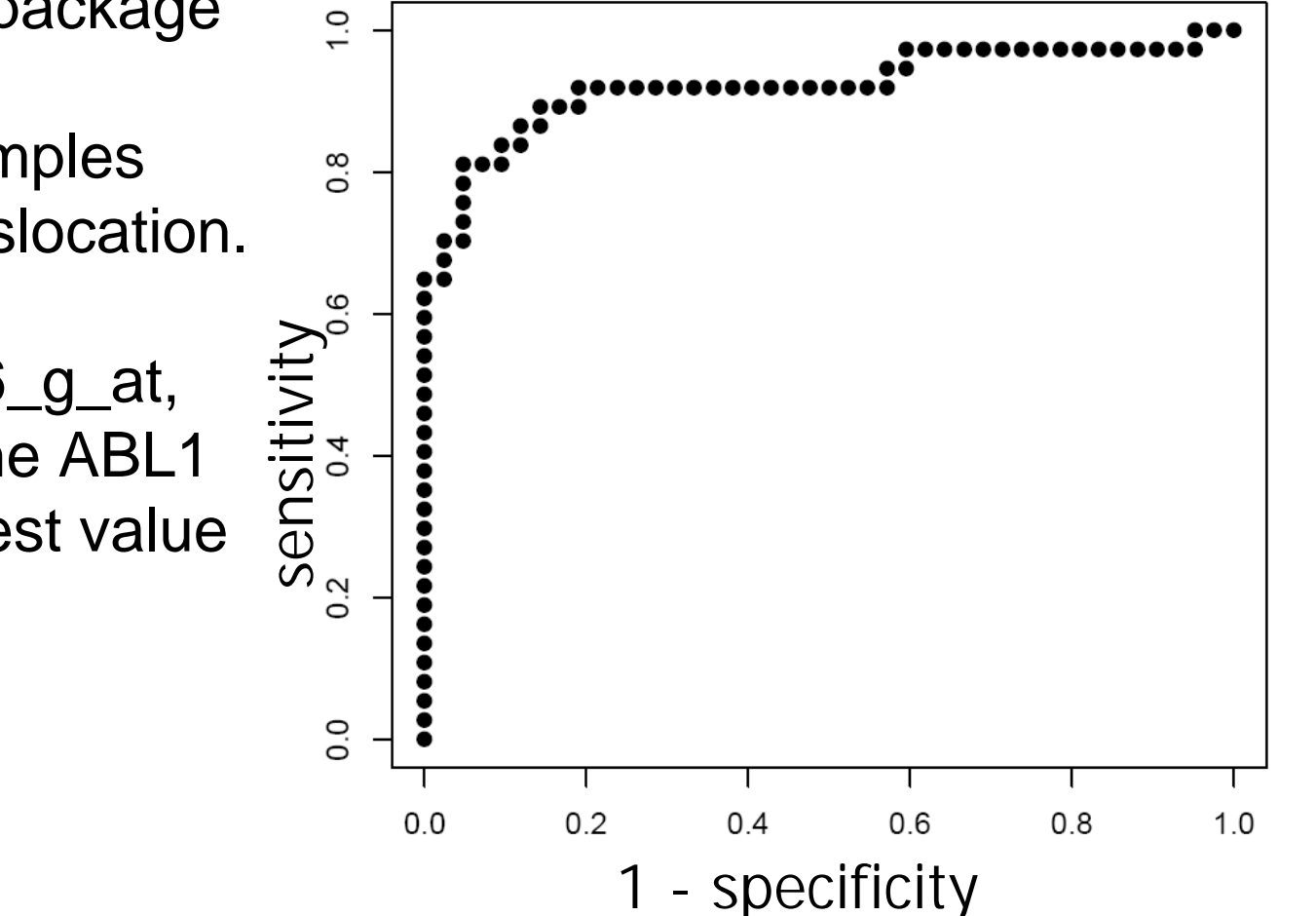

1636 g at

Bioconductor data package ALL.

'Disease' class: samples with BCR/ABL translocation.

The probe set 1636\_g\_at, which represents the ABL1 gene, has the highest value of  $pAUC(0.1)$ .

## **References**

- Y. Benjamini and Y. Hochberg (1995). Controlling the false discovery rate: a practical and powerful approach to multiple testing. *Journal of the Royal Statistical Society B*, Vol. 57, 289–300.
- S. Dudoit, J.P. Shaffer, J.C. Boldrick (2003). Multiple hypothesis testing in microarray experiments. *Statistical Science*, Vol. 18, 71– 103.
- J.D. Storey and R. Tibshirani (2003). SAM thresholding and false discovery rates for detecting differential gene expression in DNA microarrays. In: *The analysis of gene expression data: methods and software.* Edited by G. Parmigiani, E.S. Garrett, R.A. Irizarry, S.L. Zeger. Springer, New York.
- V.G. Tusher et al. (2001). Significance analysis of microarrays applied to the ionizing radiation response. *PNAS*, Vol. 98, 5116– 5121.
- M. Pepe et al. (2003). Selecting differentially expressed genes from microarray experiments. *Biometrics*, Vol. 59, 133–142.